## LYCEE Jean Monnet, 6 rue Marcel Pagnol – 47510 Foulayronnes

Baccalauréat Professionnel Technicien d'Usinage

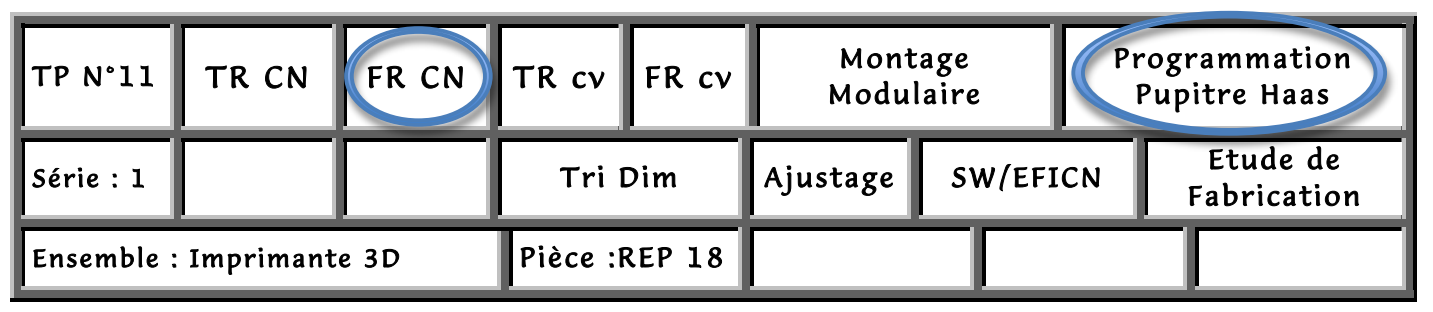

## Fiche « Activité élève »

Nom : ………………….Prénom : ………………… Date : ……………….

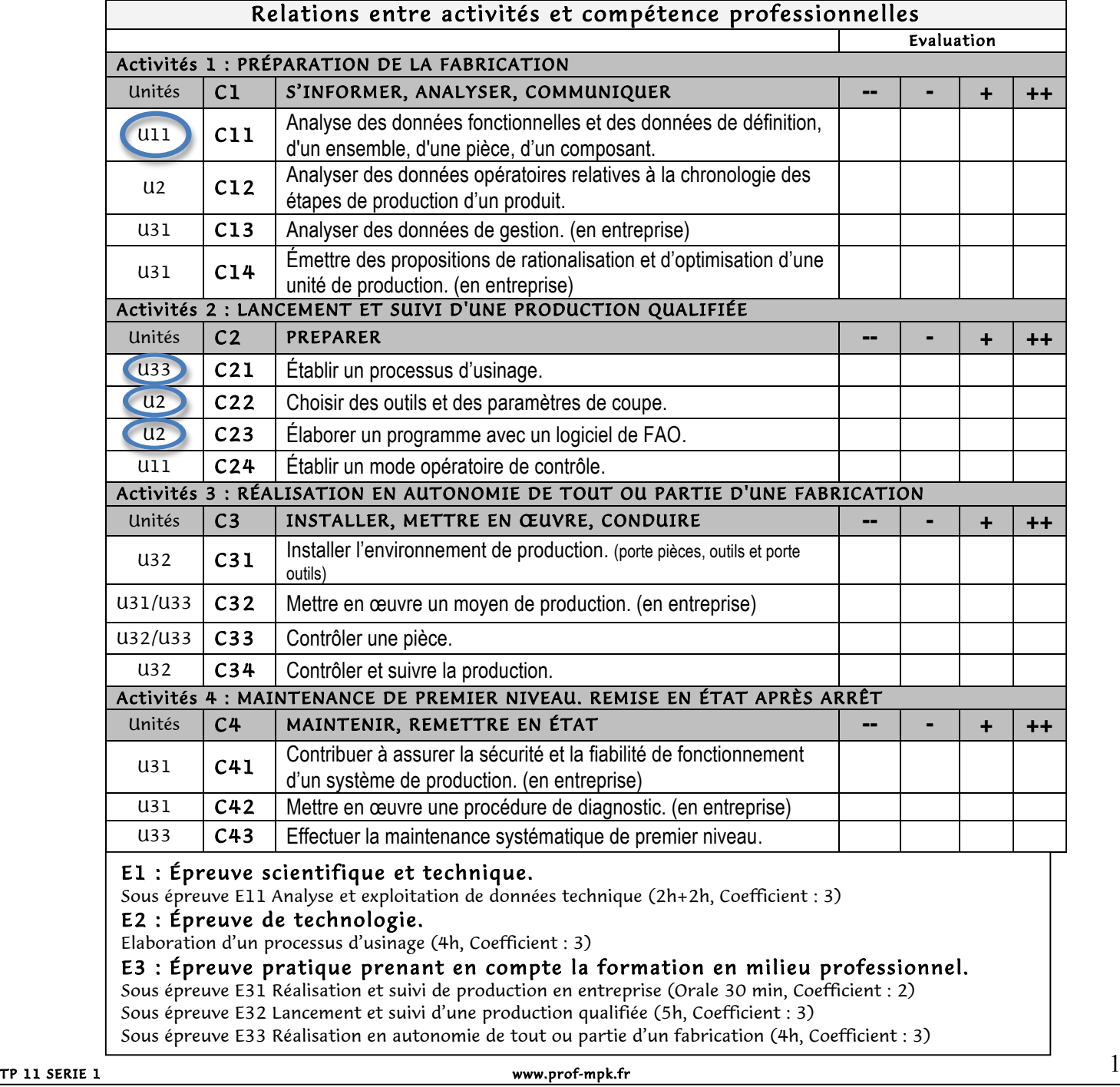

## LYCEE Jean Monnet, 6 rue Marcel Pagnol – 47510 Foulayronnes

## Baccalauréat Professionnel Technicien d'Usinage

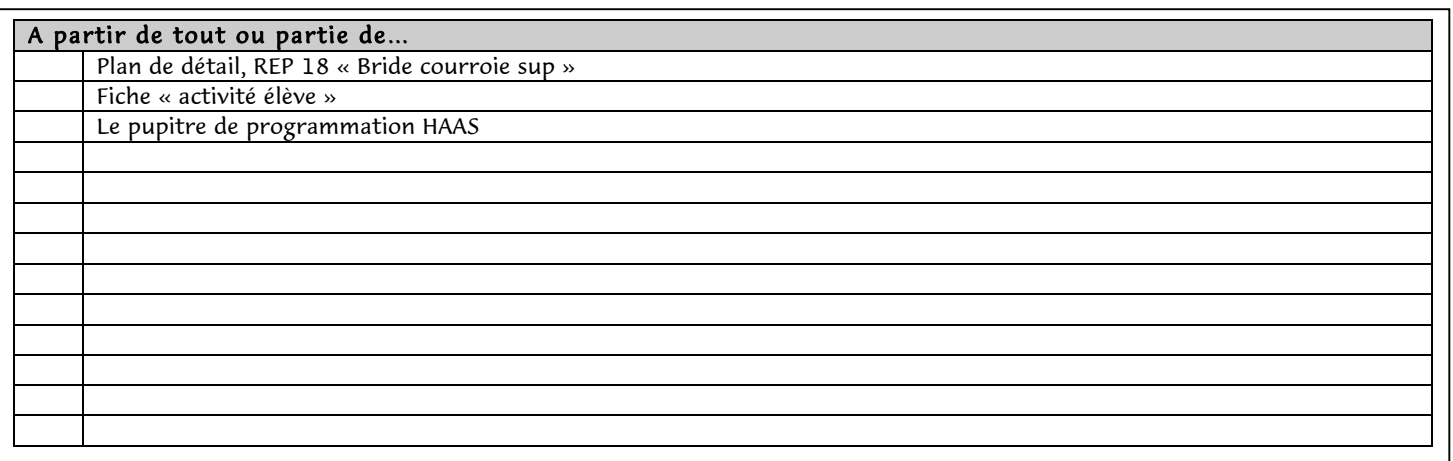

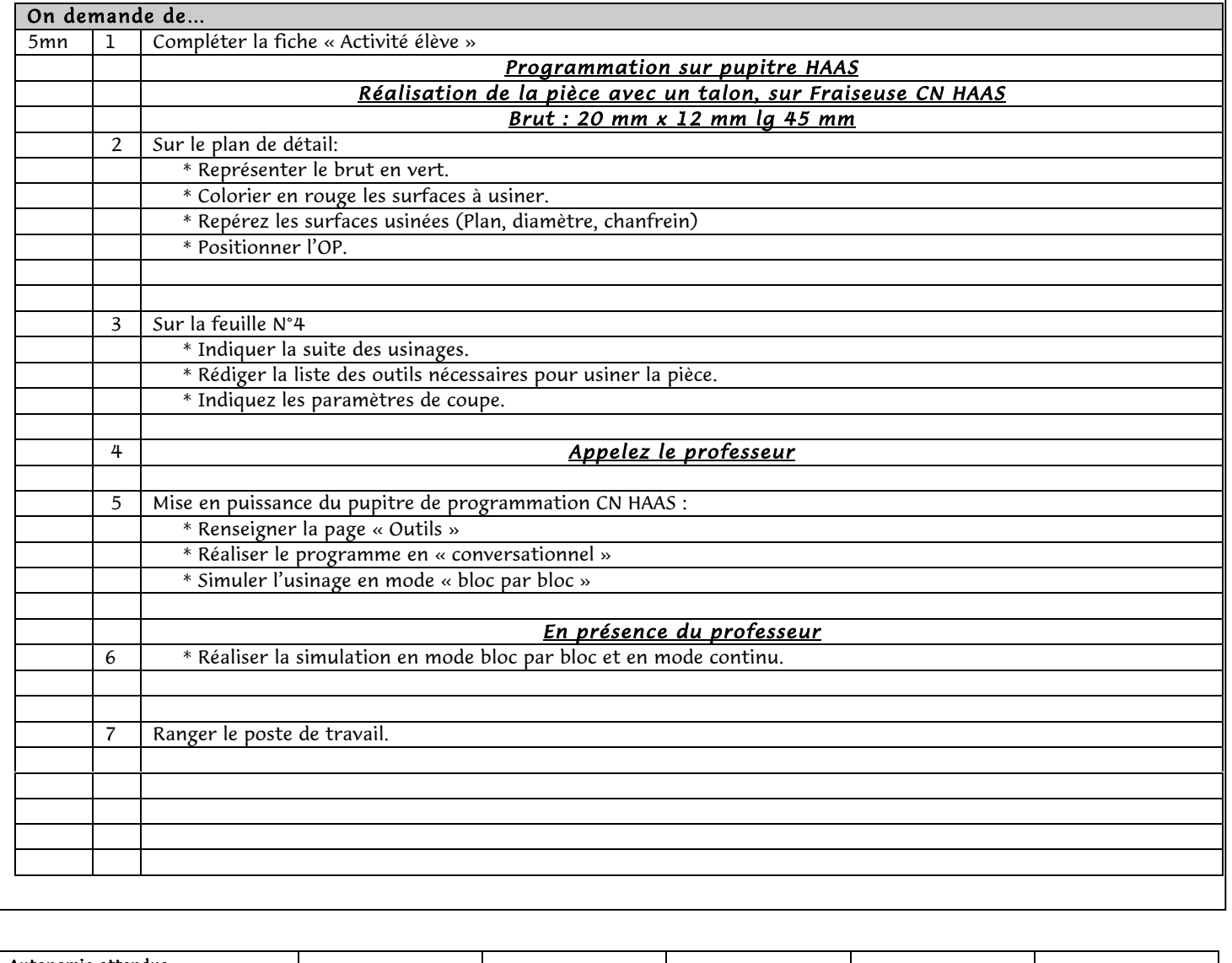

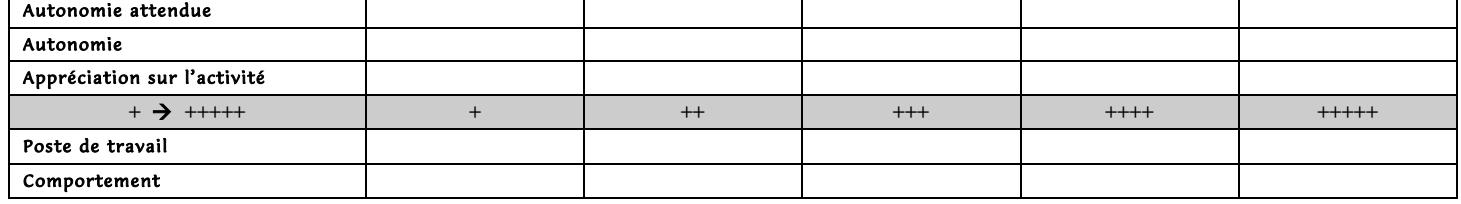

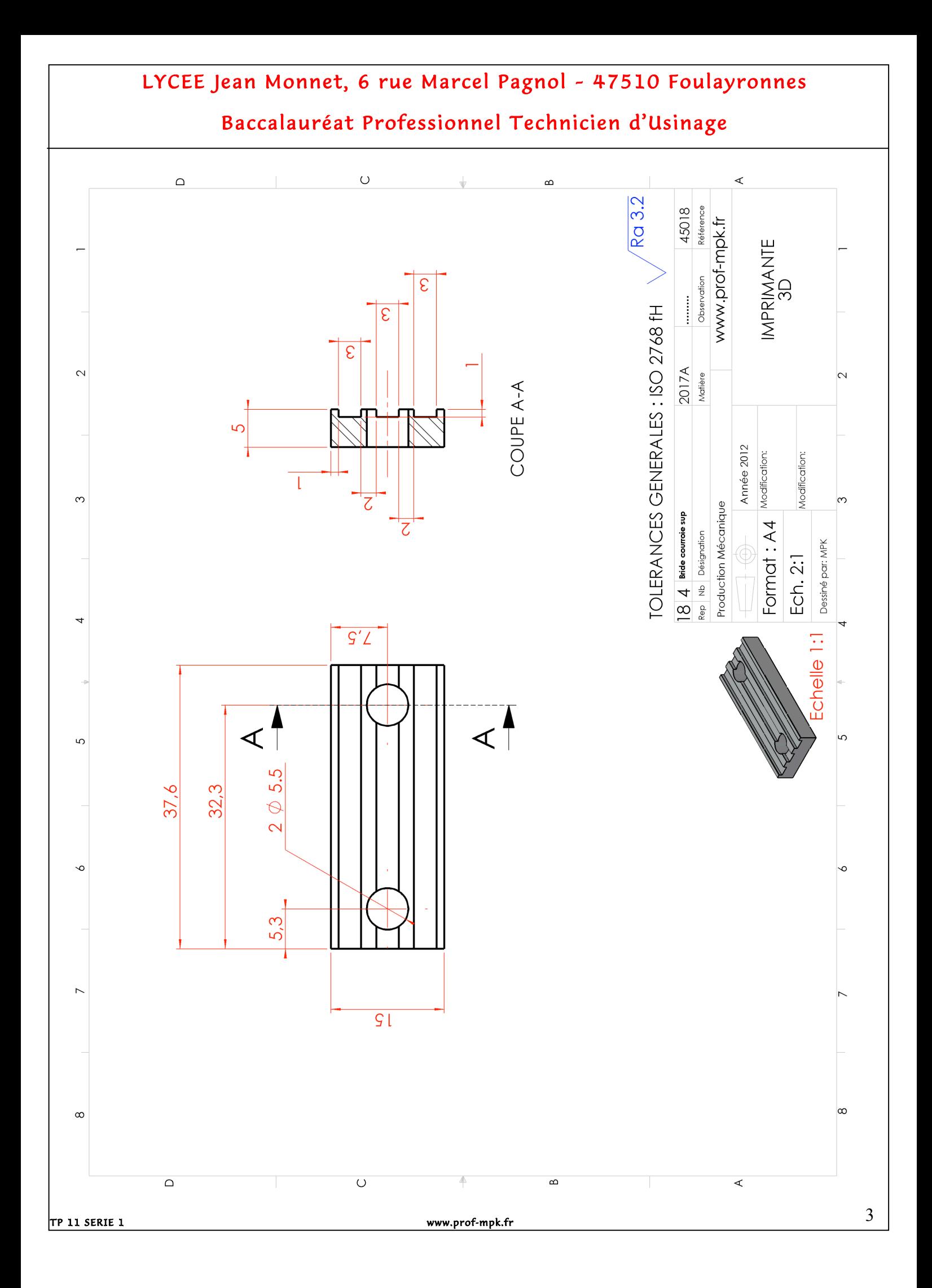

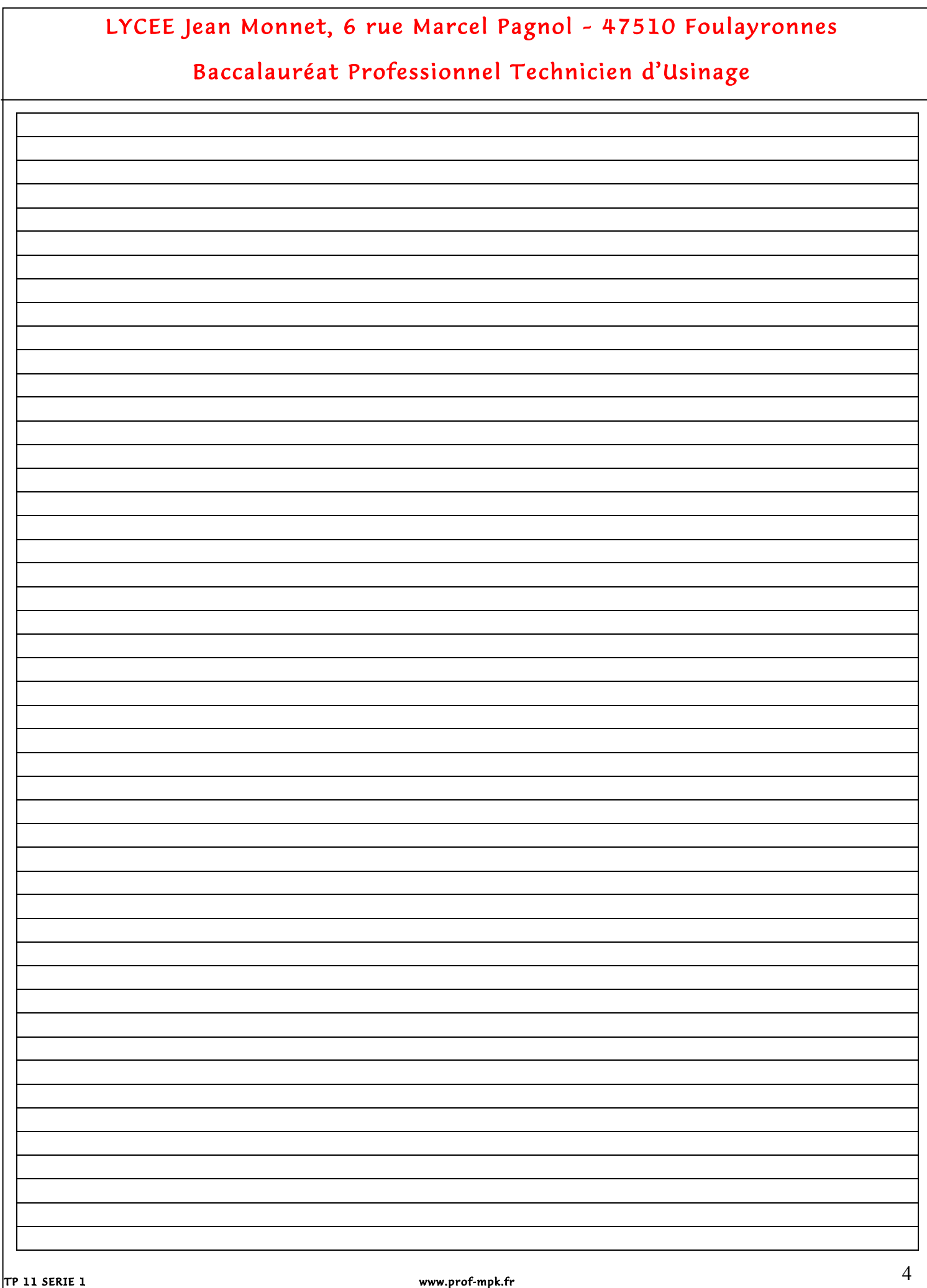